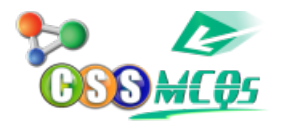

## **In MS-Word to highlight text, line or any particular informative paragraph, we use:\_\_\_\_\_\_\_?**

A. Different Font Color

- B. Background
- **C. Shade**

D. Font Effects